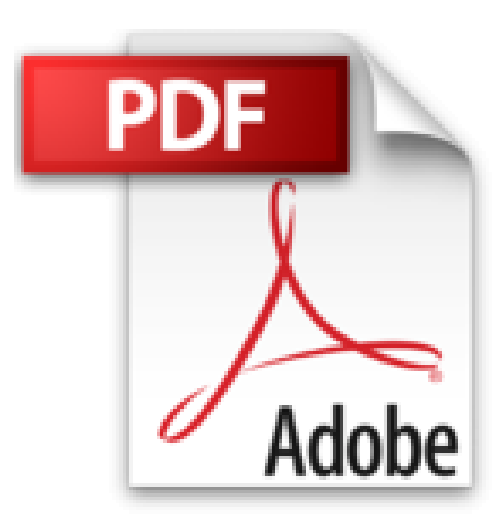

## **Apache 2.4 - Installation et configuration**

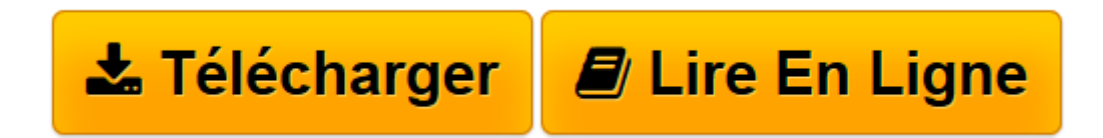

[Click here](http://bookspofr.club/fr/read.php?id=2746091607&src=fbs) if your download doesn"t start automatically

## **Apache 2.4 - Installation et configuration**

Nicolas MARTINEZ

**Apache 2.4 - Installation et configuration** Nicolas MARTINEZ

**[Télécharger](http://bookspofr.club/fr/read.php?id=2746091607&src=fbs)** [Apache 2.4 - Installation et configuration ...pdf](http://bookspofr.club/fr/read.php?id=2746091607&src=fbs)

**[Lire en ligne](http://bookspofr.club/fr/read.php?id=2746091607&src=fbs)** [Apache 2.4 - Installation et configuration ...pdf](http://bookspofr.club/fr/read.php?id=2746091607&src=fbs)

## 430 pages

Présentation de l'éditeur

Ce livre s'adresse à tout administrateur système souhaitant découvrir Apache, ainsi qu'à ceux qui l'utilisent dans ses versions précédentes et préparent la mise à jour de ce serveur web vers la version 2.4. Depuis 1996, et malgré une augmentation significative de solutions délivrant les mêmes services, Apache reste le serveur web le plus utilisé sur Internet. Il est employé dans différents contextes grâce à sa grande modularité. Dans sa dernière version, de nombreuses optimisations ont été apportées en termes de performance et de sécurité, de nouveaux modules ont été intégrés élargissant les possibilités de configuration (industrialisation, traitement de données, utilisation de variables, etc.). Dans ce livre, avec une approche pratique basée sur des exemples de configuration, vous apprendrez à effectuer des installations et configurations sur mesure en fonction des besoins fonctionnels, tels que l'hébergement de sites internet dynamiques avec PHP-FPM, la fonction de Reverse Proxy ou encore de Load Balancer. Sont également traitées l'optimisation de service et de sécurité, avec notamment des exemples de solutions à mettre en place pour se prémunir de potentielles menaces dans le cadre d'une exposition sur Internet. Pour finir, vous effectuerez l'installation complète d'une plate-forme LAMP spécifique à des CMS Open Source comptant parmi les références du marché, tels qu'eZ Publish et WordPress. Biographie de l'auteur

Avec plus de 12 années d'expérience sur des projets d'envergure dans les domaines du Web, Nicolas Martinez est aujourd'hui consultant dans le monde de l'hébergement et de l'infogérance de plateformes Web. A travers ce livre, il partage avec le lecteur ses connaissances sur le serveur Apache et son retour d'expérience sur son installation et sa configuration.

Download and Read Online Apache 2.4 - Installation et configuration Nicolas MARTINEZ #NU4CLX3O78H

Lire Apache 2.4 - Installation et configuration par Nicolas MARTINEZ pour ebook en ligneApache 2.4 - Installation et configuration par Nicolas MARTINEZ Téléchargement gratuit de PDF, livres audio, livres à lire, bons livres à lire, livres bon marché, bons livres, livres en ligne, livres en ligne, revues de livres epub, lecture de livres en ligne, livres à lire en ligne, bibliothèque en ligne, bons livres à lire, PDF Les meilleurs livres à lire, les meilleurs livres pour lire les livres Apache 2.4 - Installation et configuration par Nicolas MARTINEZ à lire en ligne.Online Apache 2.4 - Installation et configuration par Nicolas MARTINEZ ebook Téléchargement PDFApache 2.4 - Installation et configuration par Nicolas MARTINEZ DocApache 2.4 - Installation et configuration par Nicolas MARTINEZ MobipocketApache 2.4 - Installation et configuration par Nicolas MARTINEZ EPub

## **NU4CLX3O78HNU4CLX3O78HNU4CLX3O78H**